要参与波场币(TRX)的购买和交易,您可以按照以下步骤进行操作:

1.注册并登录一个可信赖的加密货币交易平台,如Binance、Coinbase、Kraken 、Bitget或Huobi等,确保该交易平台支持波场币的交易。

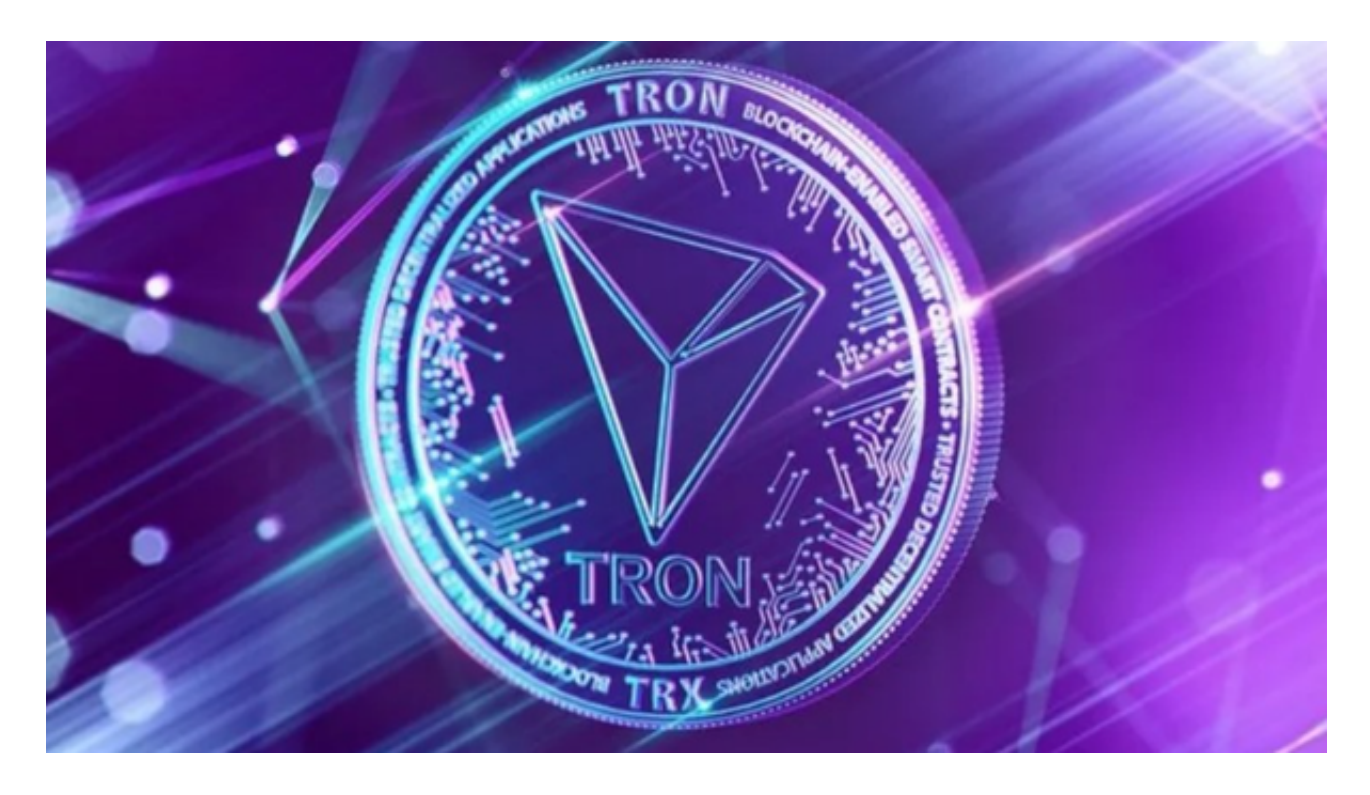

 2.在Bitget交易平台上,将您希望用来购买波场币的法定货币(如美元、欧元或人 民币)存入您的Bitget交易账户。这可以通过银行转账、信用卡或其他支持的支付 方式完成。

 3.在交易页面上,搜索并选择波场币的交易对,通常为TRX/BTC或TRX/USDT。 这意味着您可以用比特币或稳定币(如USDT)来购买波场币。

4.输入您希望购买的波场币数量和购买价格,您可以选择以市价购买(按当前市场 价格购买)或以限价购买(设置您希望购买的价格)。

5.确认交易细节并提交订单,如果您的订单匹配到卖方的订单,交易将会执行,并 将对应数量的波场币购买下来。

 6.一旦您成功购买波场币,您可以选择将其保留在Bitget交易平台账户上或将其转 移到您自己的波场币钱包中,以便更安全地存储。

BitGet提供的数字资产包括比特币、以太坊、莱特币、波场币等主流加密货币以

## **智行理财网** 波场币如何参与,波场币购买操作流程

及一些小众的数字资产。用户可以在平台上进行现金或数字资产的存款和提款,并 使用这些资产进行交易。平台提供了简单易用的交易界面和高效的交易引擎,用户 可以进行限价、市价等多种交易方式。

 随着一系列举措的落地,Bitget已经成功实现业务多元化和用户国际化发展,同时 正在向Web3转化。未来,Bitget将会不断优化经营策略,打造创新型产品,争取 更进一步,成为全球第三大加密资产交易平台。很多财经媒体和加密货币博客网站 都有介绍Bitget交易所,根据币圈新闻所知,Bitget交易所在2022年8月首创2亿美 元加密保护金确保投资者安全。

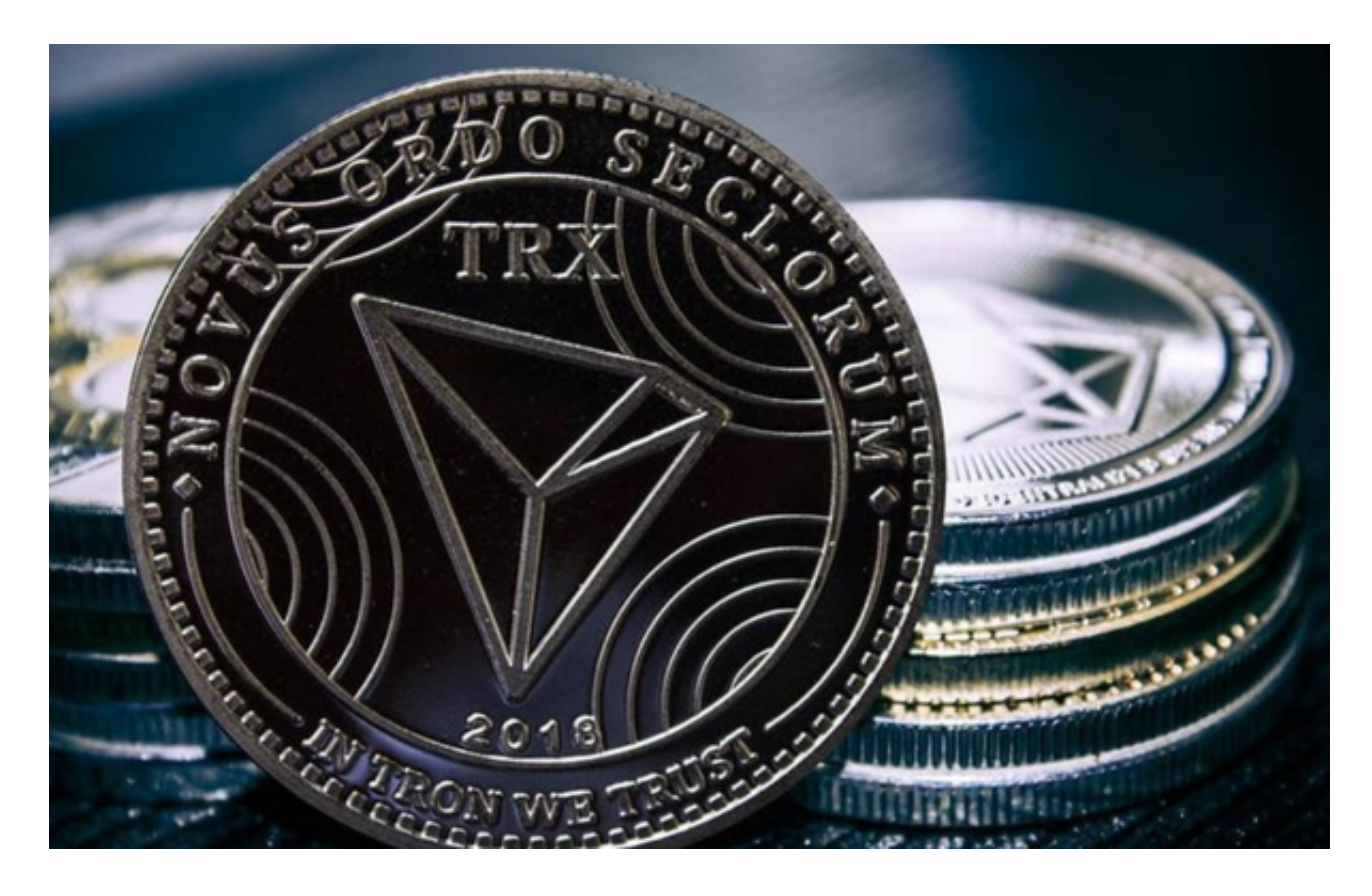

 加密货币市场具有高度波动性和风险,在进行波场币购买之前,请确保您充分了 解相关知识和风险,并制定合理的投资策略。此外,务必选择可信赖和安全的交易 平台,并保护好您的账户和私钥。